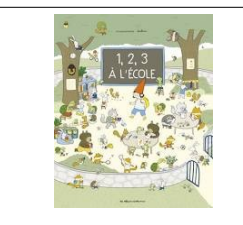

## **Explorer le monde : se repérer dans l'espace**

## Mémory

Consigne : retrouve les images identiques aux modèles . Pose-les en dessous. Plastifier et découper….

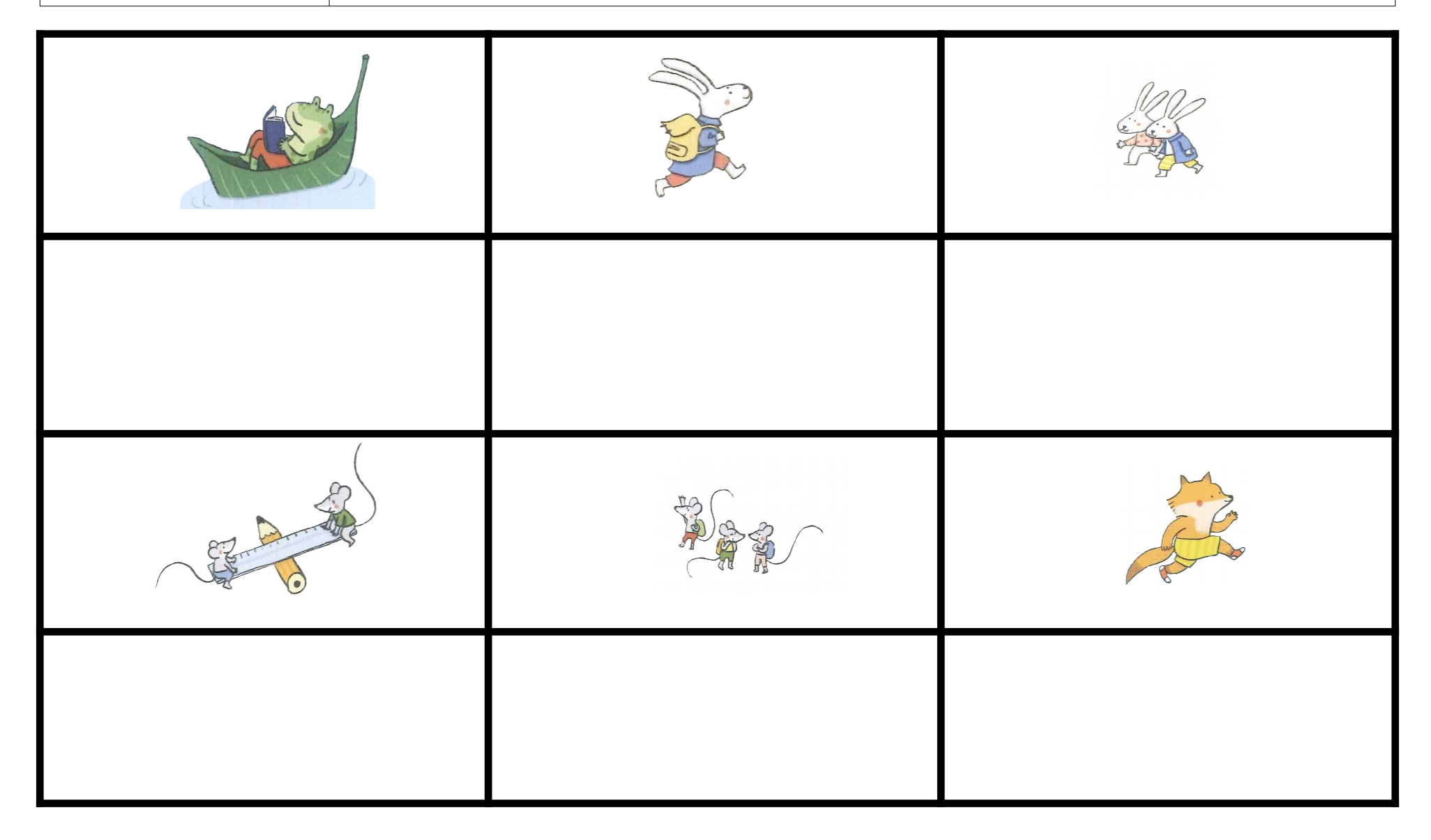

PS

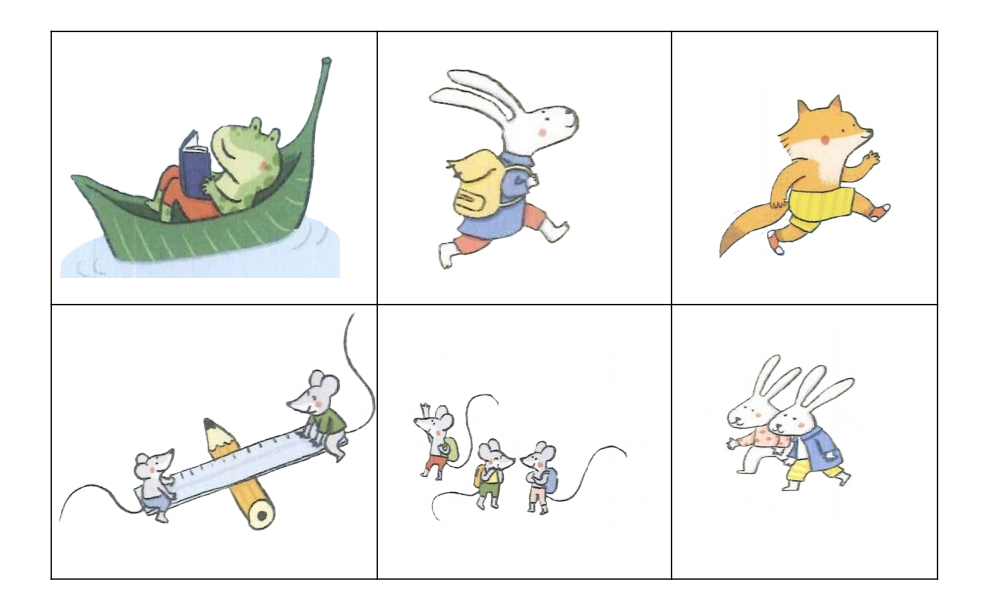

(images à découper)